#### внешних устройств, подключаемых к компьютеру, в учебных целях. Программное обеспечение внешних устройств"

Примеры использования

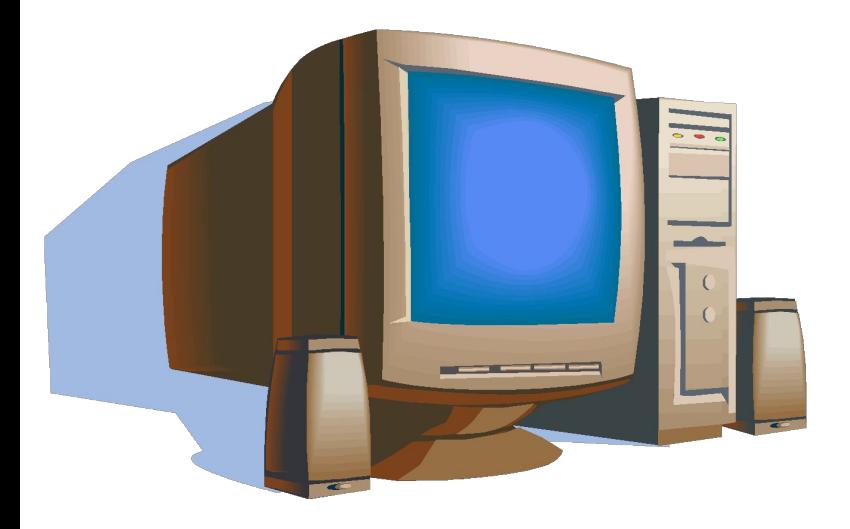

Автор: Николаев К.А Группа:ТАОП111 Руководитель: Кузнецова Надежда Владимировна

## Оглавление.

- Дайте определение «Периферийные устройства персонального компьютера».
- Перечислите по назначению периферийные устройства компьютера? Приведите примеры.
- Перечислите основные внешние устройства, подключаемые к компьютеру? Их назначение?
- Дайте определение понятия «Интерфейс».
- Перечислите различные способы (проводные и беспроводные) подключения внешних устройств вывода информации к персональному компьютеру.
- Перечислите виды принтеров? Кратко опишите <u>каждый вид.</u>
- **Дайте определение понятия «Драйвер».**

Что такое Периферийные устройства персонального компьютера

**Периферийные устройства** – это любые дополнительные и вспомогательные **устройства**, которые подключаются к ПК для расширения его функциональных возможностей. Перечислить по назначению периферийные устройства компьютера? Примеры.

**Устройства** ввода информации. (клавиатура, мышь, трекбол, джойстик, сканер, микрофон и т. д.)

Перечислите основные внешние устройства, подключаемые к компьютеру? Их назначение?

• По **назначению** периферийные **устрой ства** можно подразделить на устройства ввода данных;**устройства** вывода данных;**устройства** хранения данных; **устройства** обмена данными.

## Что такое «Интерфейс».

**• Интерфейс**— общая граница между двумя функциональными объектами, требования к которой определяются стандартом; совокупность средств, методов и правил взаимодействия (управления, контроля и т.д.) между элементами системы.

#### Различные способы (проводные и беспроводные) подключения внешних устройств вывода информации к персональному компьютеру

- USB
- HDMI
- Наушники
- микрофон

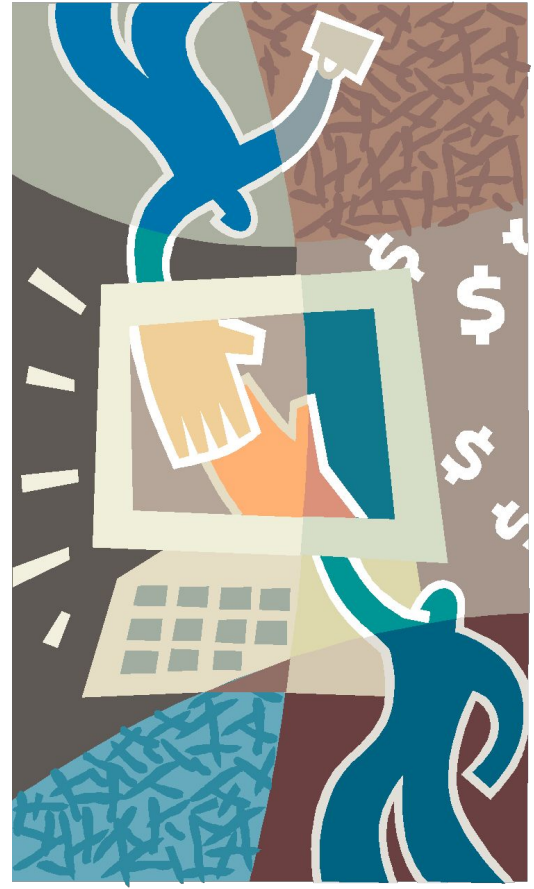

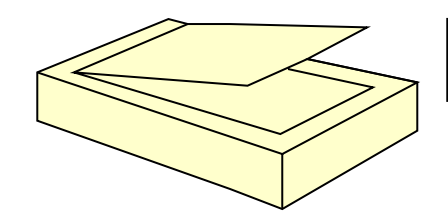

Виды принтеров

0000

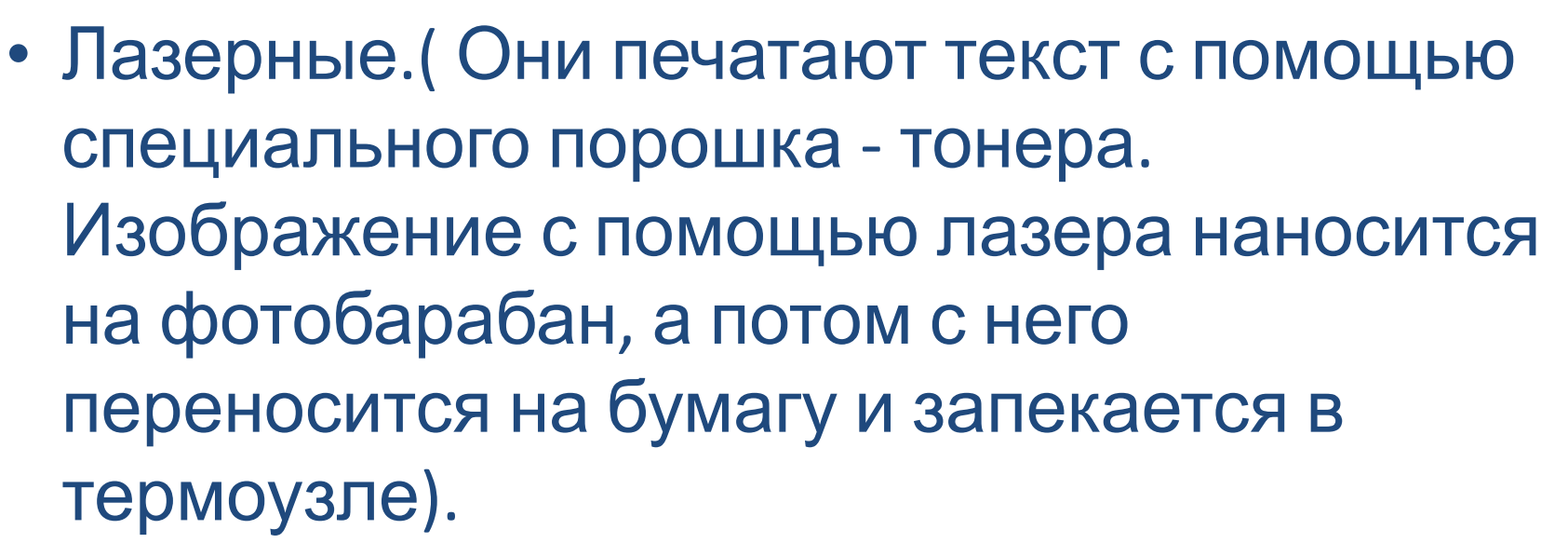

- Светодиодные. (Вместо лазера используются светодиоды).
- Струйные.( Печатают изображение с помощью жидкой краски).

# Что такое Драйвер.

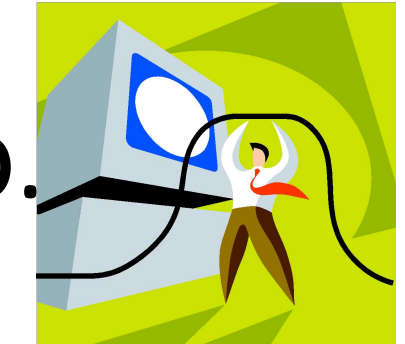

• Драйвер - это специальная программа, которая помогает операционной системе распознать подключенное устройство и правильно работать с ним. Получается, что драйвер связывает механические части компьютера с "виртуальной" электронной.

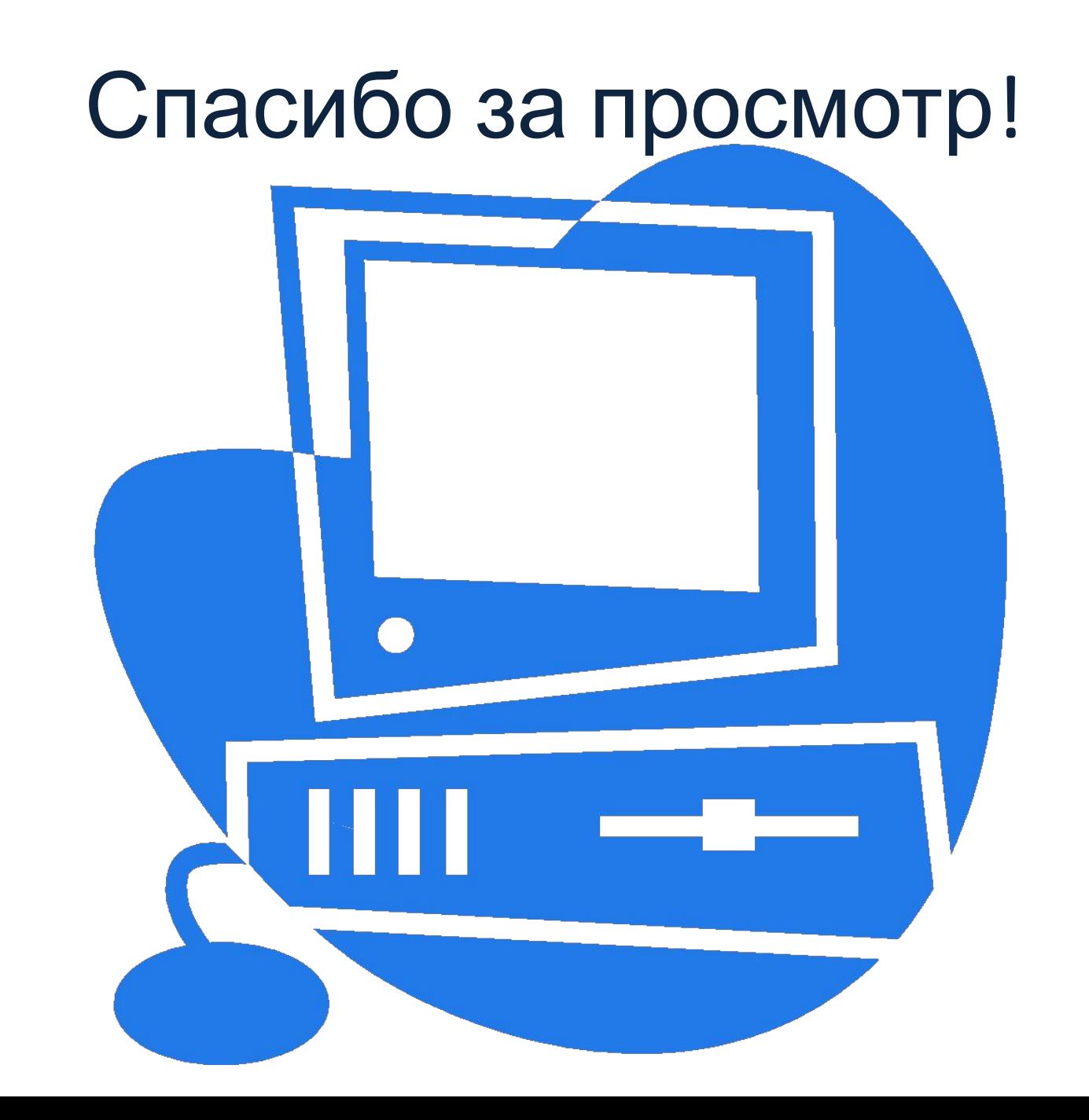